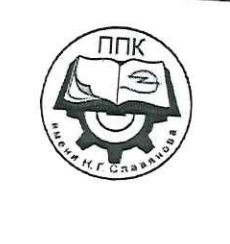

ГБПОУ «Пермский политехнический колледж имени Н.Г. Славянова»

# Методические указания для обучающихся по выполнению практических занятий по дисциплине ОП.04 «Допуски и технические

измерения»

профессии 15.01.05 Сварщик (ручной и частично механизированной сварки (наплавки)

> Рассмотрено на заседании предметной цикловой комиссии «Выпускающая студентов на государственную итоговую *аттестацию»* протокол № 6 «24» января 2024г. Председатель ПЦК Benpera C.B./

> > ДЛЯ

KY

ДОКУМЕНТО

Автор:

преподаватель ГБПОУ «ППК им. Н.Г. Славянова» Мишланова Людмила Петровна

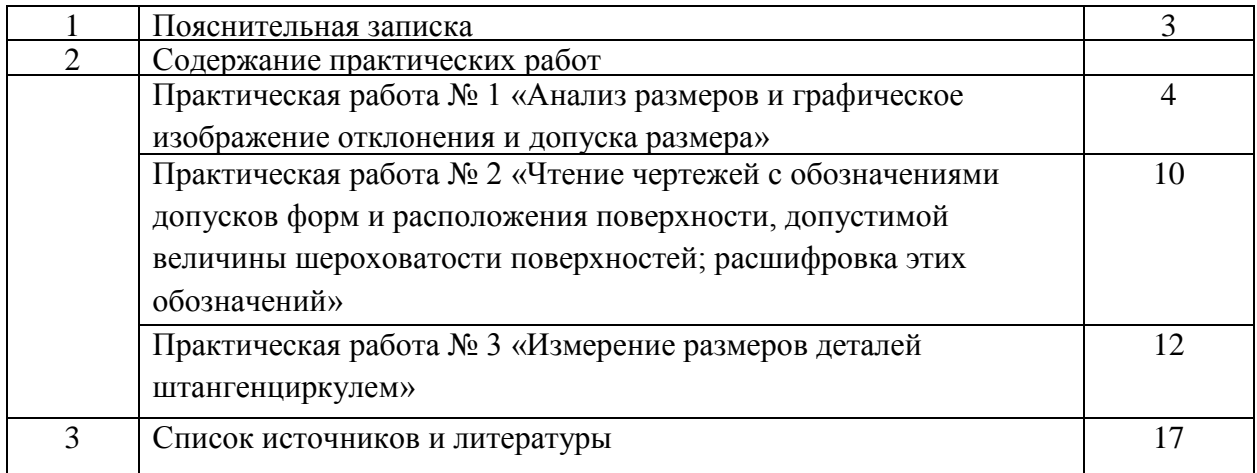

#### **Пояснительная записка**

Методические указания по выполнению практических работ обучающимися по дисциплине **ОП.04 Допуски и технические измерения** предназначены для обучающихся по профессии **15.01.05 «Сварщик (ручной и частично механизированной сварки (наплавки)».**

Цель методических указаний: оказание помощи обучающимся в выполнении практических работ по дисциплине **ОП.04 Допуски и технические измерения**

Настоящие методические указания содержат работы, которые позволят обучающимся закрепить теоретические знания, сформировать необходимые умения и навыки деятельности по профессии, направлены на формирование следующих компетенций:

ОК 01. Выбирать способы решения задач профессиональной деятельности применительно к различным контекстам;

ОК 02. Использовать современные средства поиска, анализа и интерпретации информации и информационные технологии для выполнения задач профессиональной деятельности;

ОК 04. Эффективно взаимодействовать и работать в коллективе и команде;

ОК 05. Осуществлять устную и письменную коммуникацию на государственном языке Российской Федерации с учетом особенностей социального и культурного контекста;

ОК 07. Содействовать сохранению окружающей среды, ресурсосбережению, применять знания об изменении климата, принципы бережливого производства, эффективно действовать в чрезвычайных ситуациях;

ОК 09. Пользоваться профессиональной документацией на государственном и иностранном языках.

ПК 1.1. Проводить сборочные операции перед сваркой с использованием конструкторской, производственно-технологической и нормативной документации.

ПК 1.2. Выбирать пространственное положение сварного шва для сварки элементов конструкции (изделий, узлов, деталей).

ПК 1.5. Проводить контроль собранных элементов конструкции (изделий, узлов, деталей) на соответствие геометрических размеров требованиям конструкторской и производственно-технологической документации по сварке

В результате выполнения практических работ по дисциплине **«ОП.04 Допуски и технические измерения обучающиеся должны**

#### **знать:**

системы допусков и посадок, точность обработки, квалитеты, классы точности;

допуски и отклонения формы и расположения поверхностей;

**уметь:**

контролировать качество выполняемых работ

На выполнение практических работ по дисциплине ОП.04 Допуски и технические измерения отводится *6 часов.*

# **Практическая работа №1**

# **Анализ размеров и графическое изображение отклонения и допуска размера**

### **Раздел: 2.Допуски и посадки**

**Тема:** Допуски и посадки гладких элементов деталей

#### **Количество часов: 2 (работа в тетради)**

**Цели:** Освоить навыки выполнения графического изображения посадок и отклонений. **Задачи:** 

- 1. Научиться грамотно выбирать мерительный инструмент для контроля размеров детали и допуска отклонений формы и расположения поверхностей в соответствии с требованием чертежа.
- 2. Определить наибольший и наименьший зазор, и натяг
- 3. Научить осмысливать принцип графического изображения размеров.

### **Материальное обеспечение:**

Эскиз или чертеж детали.

Линейка, карандаш

Тетрадь для выполнения работ

# **Теоретическая часть:**

Для наглядного представления о возможном соотношении размеров применяется метод графического построения предельных отклонений, при котором принято величины возможных отклонений откладывать только с одной стороны рассматриваемого размера. Величины положительных отклонений откладываются вверх относительно номинального размера, а отрицательные отклонения – соответственно вниз.

Так, на рисунке 1 изображено отверстие с двумя положительными отклонениями и вал с двумя отрицательными отклонениями. Пространство, ограниченное линиями верхнего и нижнего отклонений (заштрихованные полоски), называется полем допуска.

Но такое графическое изображение неудобно, так как содержит лишнюю информацию, а главное невозможно совместить масштабы номинального и предельных размеров, поскольку, если сам размер составляет десятки и сотни миллиметров, то отклонения – всегда доли миллиметра.

Тогда для наглядности графического изображения поступают следующим образом. Значение номинального размера опускается из графического изображения, а положение номинального (без указания его значения в масштабе) заменяется горизонтальной линией, от которой теперь уже в масштабе показывают границы предельных размеров, т.е. отклонения. Таким образом, при графическом изображении можно увидеть отклонения и предельные размеры, и при этом используют термины «нулевая линия» и «поле допуска».

Нулевая линия – линия, соответствующая номинальному размеру, от которой указывают отклонения размеров при графической изображении полей допусков и посадок. Обычно нулевая линия располагается горизонтально и плюсовые отклонения от номинального размера откладываются вверх, а минусовые – вниз от нулевой линии.

Между верхним и нижним отклонениями расположено поле допуска.

При нормировании точности выделяют одно отклонение из двух, которым характеризуют положение поля допуска относительно номинального размера. Это отклонение получило название – основное отклонение. Основным отклонением является отклонение, ближайшее к нулевой линии.

Для полей допусков, расположенных выше нулевой линии, основными отклонениями являются нижние отклонения, а для тех полей допусков, которые расположены ниже нулевой линии, основными отклонениями служат верхние отклонения. У полей допусков, имеющих положительные и отрицательные отклонения, за основное принимают то, которое ближе расположено к нулевой линии.

Для предельных размеров, ограниченных верхним и нижним отклонениями, применяется понятие пределов максимума и минимума материала.

Предел максимума материала – термин, относящийся к тому из предельных размеров, которому соответствует наибольший объем (масса) материала, т.е. наибольший предельный допускаемый размер вала и наименьший предельный размер отверстия.

По-другому этот предел можно представить как границу значения годного размера элемента детали, которая будет достигнута первой в процессе обработки со снятием материала.

Предел минимума материала – термин, относящийся к тому из предельных допускаемых размеров, которому соответствует наименьший допустимый размер вала и наибольший допустимый размер отверстия.

Другими словами, это предел, который определяет границу неисправимого брака.

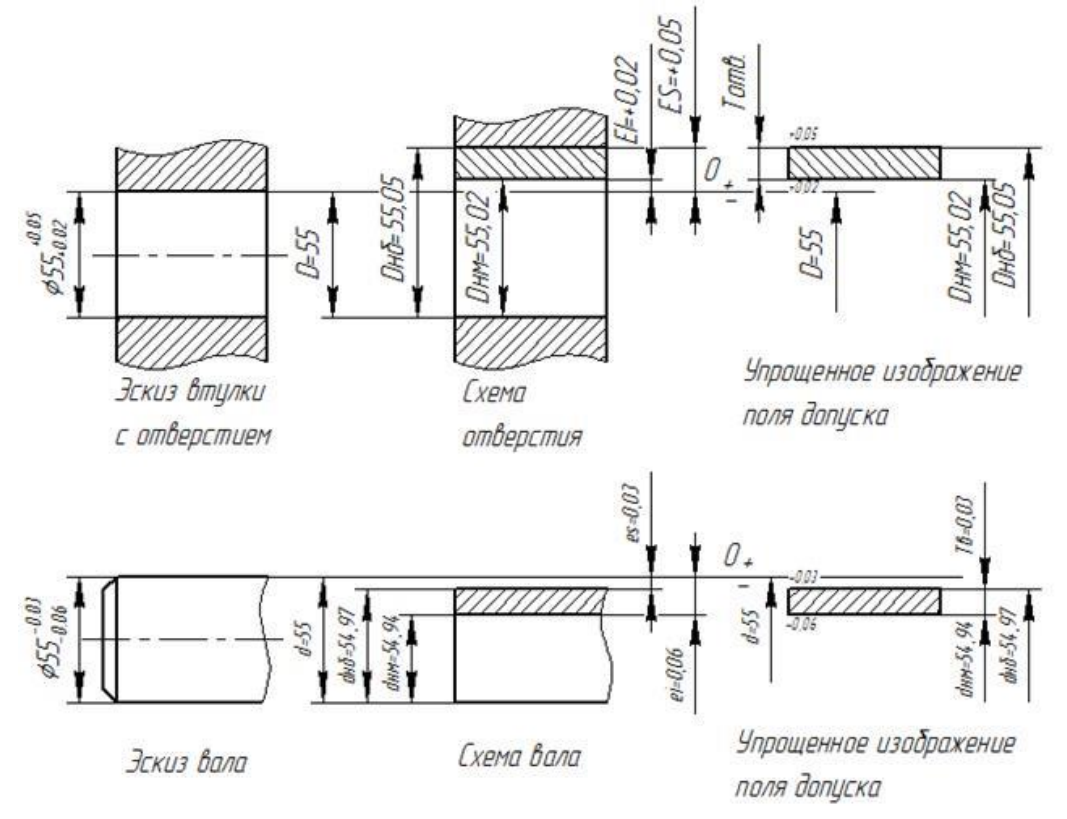

Рис. 1. Способы графического изображения допускаемых размеров

Задание:

1.Указать графически два предельных допускаемых размера можно несколькими способами:

2.указать непосредственно два предельных размера, между которыми должны находиться размеры годных деталей;

3.указать номинальный размер и два отклонения от него (верхнее или нижнее);

4. указать номинальный размер, одно отклонение (основное отклонение) и допуск на размер для получения второго отклонения.

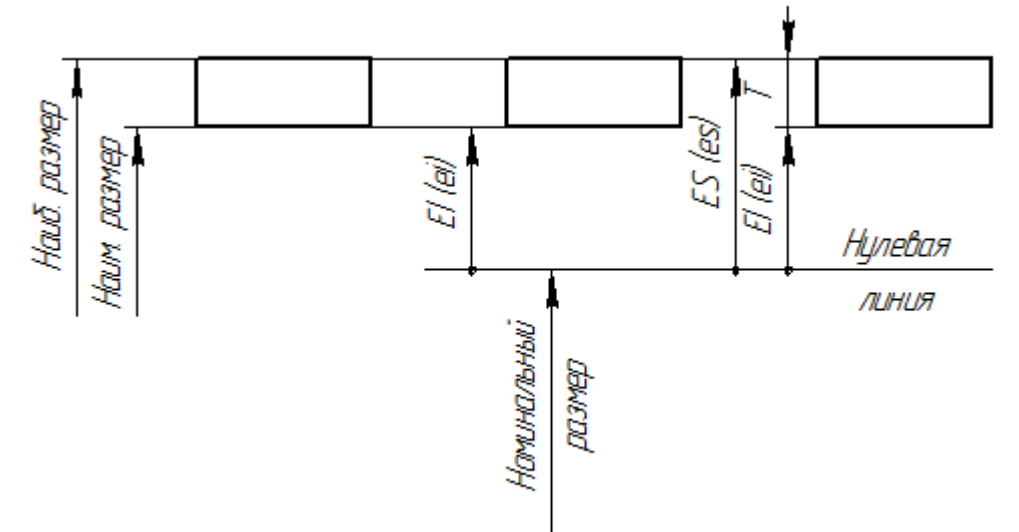

При создании механизмов машин возникает необходимость соединения двух или нескольких деталей друг с другом. Характер соединений диктуется их функциональным назначением и определяет степень допустимости их относительных перемещений после сборки. Основные задачи, которые решают при нормировании точности и обеспечении взаимозаменяемости, связаны с вопросами соединения деталей, т.е. с образованием посадок. При этом вне зависимости от конфигурации соединяемых элементов, условно принято один элемент называть «валом», а другой – «отверстием».(Рис2)

Вал – термин, условно применяемый для обозначения наружных (охватываемых) элементов деталей, включая и элементы, ограниченные плоскими поверхностями.

Отверстие – термин, условно применяемый для обозначения внутренних (охватывающих) элементов деталей, включая и элементы, ограниченные плоскими поверхностями.

Термины «вал» и «отверстие» относятся не ко всей детали, а к ее элементам и применяются не только к замкнутым поверхностям, но и к полуоткрытым. Эти термины введены для удобства нормирования требований к точности размеров поверхностей без оглядки на различие форм деталей.

Основные понятия о посадках (сопряжениях, соединениях)

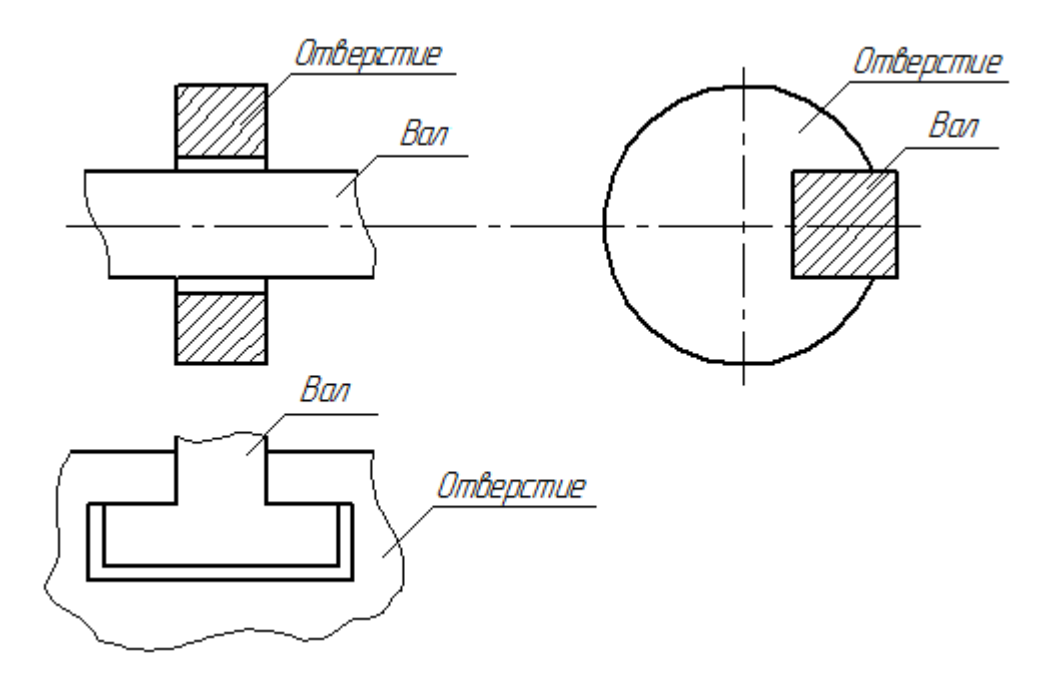

Рис. 2. Посадки (сопряжения)

Соединение отверстий с валами образуют сопряжение или, как часто говорят, «посадку». При этом в зависимости от размеров соединяемых валов и отверстий они могут после сборки иметь различную степень свободы относительного взаимного смещения. В одних случаях после соединения одна деталь может смещаться относительно другой на определенную величину, а в других – такой возможности нет.

Можно дать более точное определение посадки.

Посадка – характер соединения деталей, определяемый значениями получающихся в ней зазоров и натягов.

Зазор – разность между размерами отверстия и вала до сборки, если размер отверстия больше размера вала.

 $S = D - d_s(D > d)$ .

Натяг – разность размеров вала и отверстия до сборки, если размер вала больше размера отверстия. J.

$$
N = D - d; (d > D)
$$

В зависимости от возможности относительного перемещения сопрягаемых деталей или степени сопротивления их взаимному смещению посадки разделяют на три вида:

1) подвижные посадки (с зазором),

2) неподвижные посадки (с натягом),

3) переходные посадки.

.

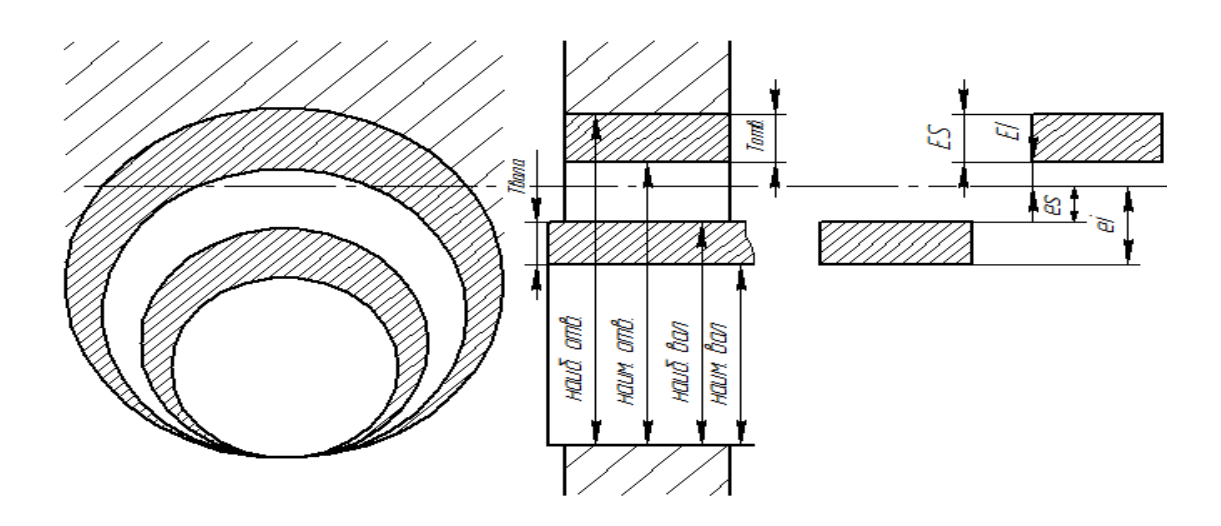

Рис. 3. Способ образования графического изображения посадки

**Задание:** По рабочему чертежу определить соответствующий мерительный инструмент (чертежи выдает преподаватель) и методы контроля допуска формы и расположения поверхностей.

Начертить графическое изображение размеров

**Инструмент**: готовая деталь, чертеж детали, штангенциркуль.

Результаты оформить в таблице:

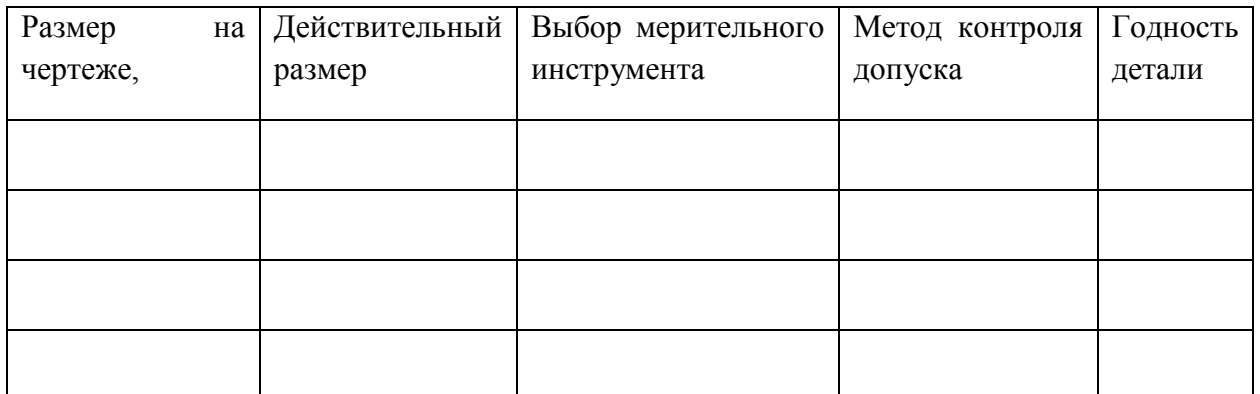

#### **Контрольные вопросы:**

- 1. Перечислить штриховые измерительные инструменты.
- 2. Перечислить виды микрометрического инструмента.
- 3. Объяснить критерии выбора измерительного инструмента

#### **Критерии оценок**

**Оценка «Отлично».** Дан полный, развернутый ответ на поставленный вопрос, показана совокупность осознанных знаний по теме, доказательно раскрыты основные положения вопросов; в ответе прослеживается четкая структура, логическая последовательность, отражающая сущность раскрываемых понятий. Знание по теме демонстрируется на фоне понимания его в системе данной науки и междисциплинарных связей. Могут быть допущены недочеты в определении понятий, исправленные студентом самостоятельно в процессе ответа.

**Оценка «Хорошо».** Дан полный, развернутый ответ на поставленный вопрос, показано умение выделить существенные и несущественные признаки, причинно-следственные связи. Ответ четко структурирован, логичен. Могут быть допущены 2-3 неточности или незначительные ошибки, исправленные студентом с помощью преподавателя.

**Оценка «Удовлетворительно».** Дан недостаточно полный и недостаточно развернутый ответ. Логика и последовательность изложения имеют нарушения. Допущены ошибки в раскрытии понятий, употреблении терминов. Студент не способен самостоятельно выделить существенные и несущественные признаки и причинно-следственные связи. В ответе отсутствуют выводы. Умение раскрыть значение обобщенных знаний не показано. Речевое оформление требует поправок, коррекции.

**Оценка «Неудовлетворительно».** Ответ представляет собой разрозненные знания с существенными ошибками по вопросу. Отсутствуют выводы, конкретизация и доказательность изложения. Речь неграмотная. Дополнительные и уточняющие вопросы преподавателя не приводят к коррекции ответа студента. или ответ на вопрос полностью отсутствует или отказ от ответа

# **Практическая работа № 2 «Чтение чертежей с обозначениями допусков форм и расположения поверхности, допустимой величины шероховатости поверхностей; расшифровка этих обозначений.»**

# **Раздел 2 Допуски и посадки**

**Тема:** Допуски формы и расположения поверхностей. **Количество часов: 2**

**Цель:** Освоить навыки выполнения графического изображения допусков форм и расположения поверхностей;

**Задачи**:- углубления и расширения теоретических знаний;

- формирования умений использовать нормативную, правовую, справочную документацию и специальную литературу;

- развития познавательных способностей и активности обучающихся: творческой инициативы, самостоятельности, ответственности, организованности;

- формирование самостоятельности мышления, способностей к саморазвитию, совершенствованию и самоорганизации;

- формирования общих и профессиональных компетенций развитию исследовательских умений

### **Теоретическая часть:**

Преподаватель выдает чертежи по вариантам. Пример чертежа:

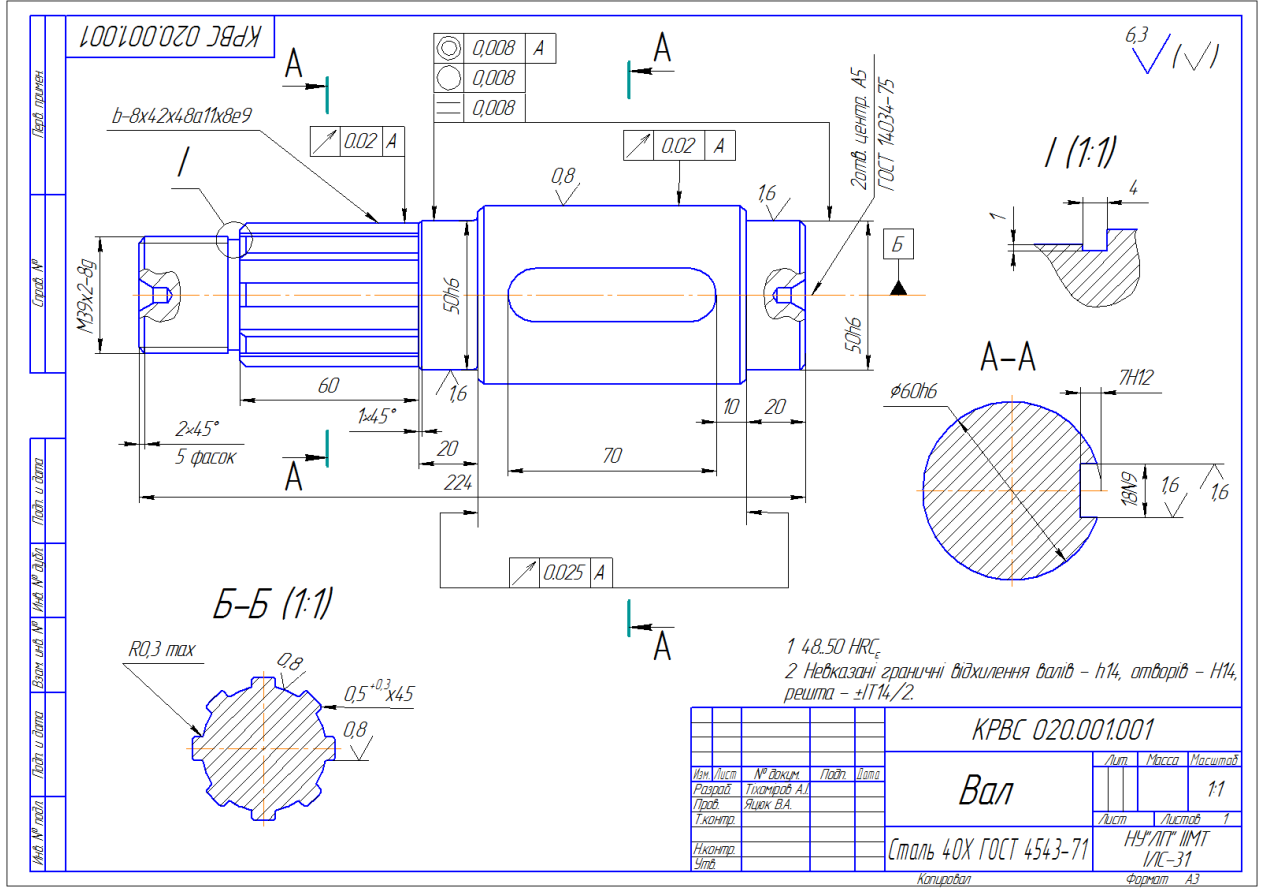

# **Порядок выполнения работы:**

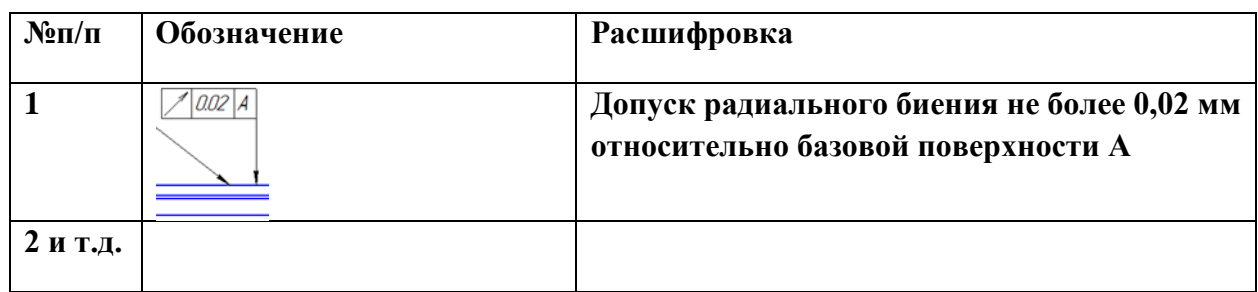

Занести в тетрадь найденные на чертеже обозначения и расшифровать их значения

# **Контрольные вопросы:**

### **Критерии оценки за практическую работу:**

### **Отметка "5"**

Практическая работа выполнена в полном объеме с соблюдением необходимой последовательности. Обучающиеся работали полностью самостоятельно: подобрали необходимые для выполнения предлагаемых работ источники знаний, показали необходимые для проведения практических и самостоятельных работ теоретические знания, практические умения и навыки.

Работа оформлена аккуратно, в оптимальной для фиксации результатов форме.

### **Отметка "4"**

Практическая или самостоятельная работа выполнена студентами в полном объеме и самостоятельно. Допускается отклонение от необходимой последовательности выполнения, не влияющее на правильность конечного результата (перестановка пунктов типового плана, последовательность выполняемых заданий, ответы на вопросы). Использованы указанные источники знаний. Работа показала знание основного теоретического материала и овладение умениями, необходимыми для самостоятельного выполнения работы.

Допускаются неточности и небрежность в оформлении результатов работы.

#### **Отметка "3"**

Практическая работа выполнена и оформлена с помощью преподавателя. На выполнение работы затрачено много времени (дана возможность доделать работу дома). Студент показал знания теоретического материала, но испытывали затруднения при самостоятельной работе со статистическими материалами.

# **Отметка "2"**

Выставляется в том случае, когда студент оказался не подготовленным к выполнению этой работы. Полученные результаты не позволяют сделать правильных выводов и полностью расходятся с поставленной целью. Обнаружено плохое знание теоретического материала и отсутствие необходимых умений.

# **Практическая работа № 3 «Измерение размеров деталей штангенциркулем»**

**Раздел:** Технические измерения

**Тема:** Основы технических измерений

### **Количество часов: 2**

**Цель:** Освоить навыки работы с измерительными инструментами

**Задачи**:- углубления и расширения теоретических знаний;

- формирования умений использовать нормативную, правовую, справочную документацию и специальную литературу;

- развития познавательных способностей и активности обучающихся: творческой инициативы, самостоятельности, ответственности, организованности;

- формирование самостоятельности мышления, способностей к саморазвитию, совершенствованию и самоорганизации;

- формирования общих и профессиональных компетенций развитию исследовательских умений

# **Теоретическая часть:**

# **Штангенциркуль**

Варианты, наиболее часто применяемых на производстве конструктивных исполнений штангенциркулей типа ШЦ (ГОСТ 166-89) представлены на рисунках 1, 2, 3.

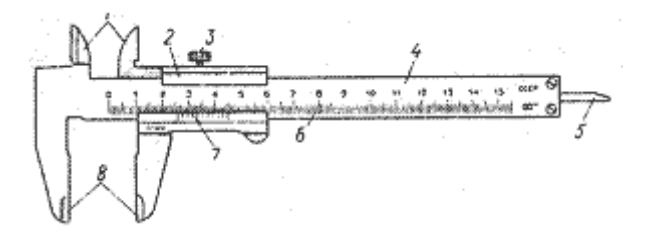

Рис. 1. Штангенциркуль ШЦ-1 с диапазоном измерения 0-125 мм и величиной отсчета 0,1

мм. 1- губки для внутренних измерений, 2 – рамка, 3 – зажим рамки, 4– штанга, 5 – линейка глубинометра, 6 – шкала штанги, 7 – нониус, 8– губки для наружных измерений.

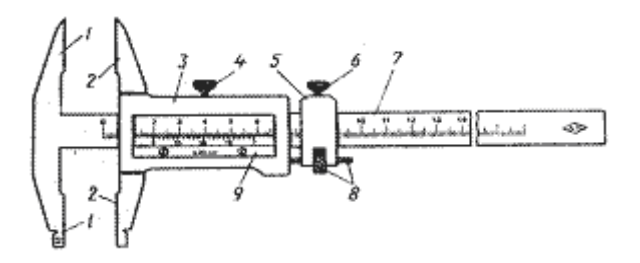

Рис. 2. Штангенциркуль ШЦ-II с диапазоном измерения 0-160 мм и величиной отсчета 0,05 мм 1 – неподвижные измерительные губки, 2 – подвижные измерительные губки, 3 – рамки, 4 – зажим рамки, 5 – рамка микрометрической подачи, 6 – зажим рамки

микрометрической подачи, 7 – штанга, 8 – гайка и винт микрометрической подачи рамки, 9 - нониус

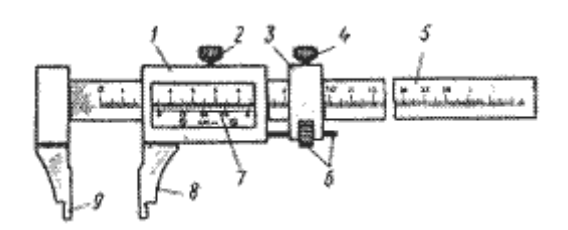

Рис. 3. Штангенциркуль ШЦ-III с диапазоном измерения 0-160 мм или 0-400 мм с величиной отсчета 0,05 мм (выполняется с микрометрической подачей или без неё) 1 – рамка, 2 – зажимы рамки, 3 – рамка микрометрической подачи, 4 – зажим рамки микрометрической подачи, 5 – штанга, 6 – гайка и винт микрометрической подачи, 7 – нониус, 8 – губка рамки, 9 – губка штанги

*Нониус*

Шкала нониуса делит целое число миллиметров основной шкалы на определенное число частей на рис.4 представлена шкала нониуса с ценой деления 0,1 мм. Длина нониуса в этом случае равна 19 мм и разделена на 10 частей. Одно деление (длина деления) нониуса равна  $19:10 = 1.9$  мм, что на 0,1 мм меньше целого числа миллиметров.

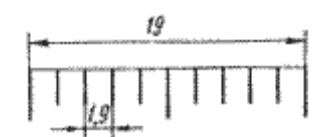

Рис. 4. Шкала нониуса с величиной отсчета 0,1 мм

На рис. 5 представлена шкала нониуса с ценой деления 0,05 мм. Длина конуса 39 мм разделена на 20 частей. Длина деления составляет 39:20 = 1,95 мм, что на 0,05 мм меньше целого числа миллиметров.

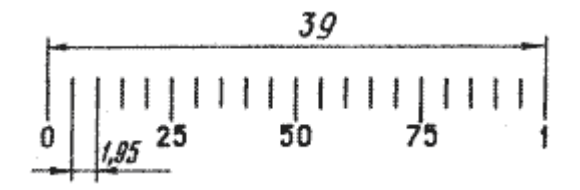

Рис. 5. Шкала нониуса с величиной отсчета 0,05 мм

#### *Отсчет показаний*

Примеры отсчета показаний штангенинструмента с ценой деления 0,05 мм представлены на рис. 6а, б, в., крестиком указаны штрихи нониуса, совпадающие со штрихом основной шкалы.

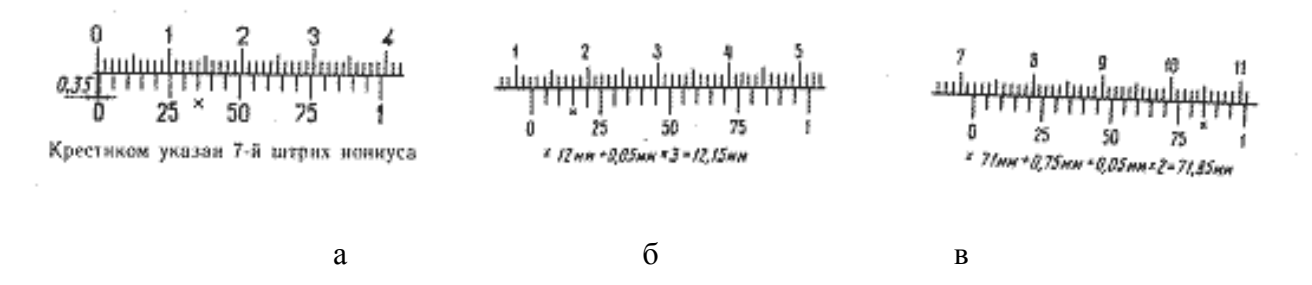

Рис. 6. Отсчет показаний по нониусу с ценой деления 0,05 мм

При внутренних измерениях к показаниям штангенциркуля по основной и нониусной шкалами прибавляется толщина губок, которая указана на них. Пример измерения диаметра отверстия представлен на рис. 7.

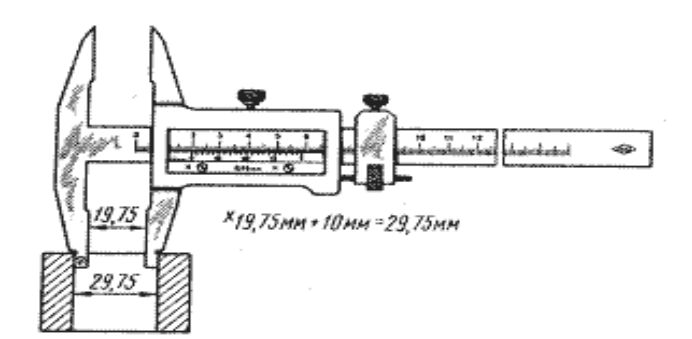

Рис. 7. Отсчет показаний при внутренних измерениях

**Задание:** Произвести измерение заданных размеров детали с помощью универсального измерительного инструмента.

Выполнить измерение указанных размеров косвенным методом. Произвести необходимые расчеты.

1. Определить размер недоступный для прямого измерения.

2. Определить межцентровое расстояние.

3. Определить глубину и диаметр канавки не доступный для прямого измерения.

#### **Порядок выполнения работы:**

1. Ознакомиться с описание работы.

2. Зарисовать в отчет эскизы измеряемых деталей, указать их номера и проставить обозначения контролируемых размеров.

- 3. Произвести проверку документов на «нольпункт».
- 4. Произвести измерения контролируемых размеров (*не менее трех раз*).
- 5. Занести результаты измерений в таблицу (форма таблицы приведена ниже).

6. Дать заключение о годности деталей, для чего построить поле допусков на контролируемые размеры и нанести на них значения действительных размеров.

В данной работе студенты должны произвести измерения размеров, указанных на чертеже (рис. 4) деталей, при помощи штангенинструментов. Размеры *L1* и *L2* измеряются штангенрейстмасом, размеры *D1***,** *D2* и *D3* измеряются штангенциркулем, а размеры *l1* и *l2*  штангенглубиномером.

Перед началом измерения необходимо убедиться, что номера, выбитые на обеих деталях, совпадают и записать этот номер в отчет. Затем нужно проверить начало отсчета – «нольпункт» инструментов, для чего следует у штангенциркуля (рис. 3, а) свести измерительные губки, обеспечив их беззазорное соприкосновение; штангенглубиномер

(рис. 3, б) необходимо установить на проверочную плиту основанием 11 и переместить штангу 9 до соприкосновения с поверхностью проверочной плиты; штангенреймас установить основанием 2 на проверочную плиту, опустить рамку 4 до соприкосновения измерительной ножки 13 с поверхностью плиты. У всех штангенинструментов показание по шкале должно соответствовать нулю, т.е. нулевой штрих шкалы нониуса должен совпасть с нулевым штрихом основной шкалы. Если в результате многократной проверки показание инструмента не будет равно нулю, необходимо это показание инструмента – погрешность установки на ноль – записать и учесть при дальнейших измерениях. Для измерения размеров деталей штангенинструментами, например, штангенциркулем, необходимо открепить рамку и хомутик, передвинуть их вдоль штанги, расположить рамку так, чтобы измеряемую деталь можно было установить между мерительными плоскостями губок; применяя микрометрическое устройство, переместить рамку до обеспечения плотного прилегания поверхностей обеих губок к поверхностям измеряемой детали. В этом положении следует закрепить стопорный винт рамки и, сняв инструмент с изделия, отсчитать показания по шкале штанги и нониусу.

При измерении внутренних размеров следует учесть толщину В (рис. 3, а) губок штангенциркуля, величина которых намаркирована на одной из губок.

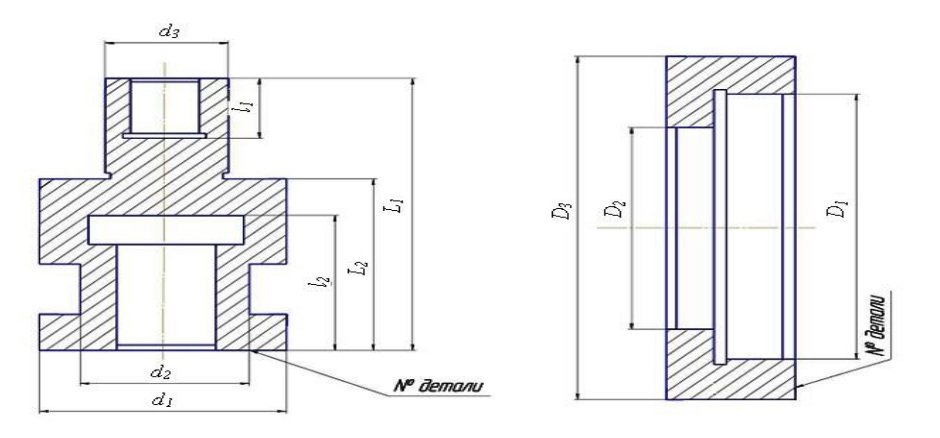

Рис.4. Чертежи контролируемых деталей

**Рекомендуемая форма таблицы отчета** 

| Измерительный<br>инструмент<br>прибор | или | Цена<br>деления<br>шкалы, мм | Пределы<br>измерения, мм | Результат проверки<br>«нольпункта», мм | Результаты измерения,<br>MМ |  |   |                   |
|---------------------------------------|-----|------------------------------|--------------------------|----------------------------------------|-----------------------------|--|---|-------------------|
|                                       |     |                              |                          |                                        |                             |  | 3 | среднее<br>арифм. |
|                                       |     |                              |                          |                                        |                             |  |   |                   |

#### **Контрольные вопросы:**

- 1. В каких единицах проставляют размеры?
- 2. Что такое номинальное значение размера?
- 3. Имеет ли допуск знак?
- 4. Охарактеризовать понятие «шкала деления».
- 5. Изобразить графическое поле допуска размеров вала

# **Критерии оценки за практическую работу:**

# **Отметка "5"**

Практическая работа выполнена в полном объеме с соблюдением необходимой последовательности. Обучающиеся работали полностью самостоятельно: подобрали необходимые для выполнения предлагаемых работ источники знаний, показали необходимые для проведения практических и самостоятельных работ теоретические знания, практические умения и навыки.

Работа оформлена аккуратно, в оптимальной для фиксации результатов форме.

# **Отметка "4"**

Практическая или самостоятельная работа выполнена студентами в полном объеме и самостоятельно. Допускается отклонение от необходимой последовательности выполнения, не влияющее на правильность конечного результата (перестановка пунктов типового плана, последовательность выполняемых заданий, ответы на вопросы). Использованы указанные источники знаний. Работа показала знание основного теоретического материала и овладение умениями, необходимыми для самостоятельного выполнения работы.

Допускаются неточности и небрежность в оформлении результатов работы.

# **Отметка "3"**

Практическая работа выполнена и оформлена с помощью преподавателя. На выполнение работы затрачено много времени (дана возможность доделать работу дома). Студент показал знания теоретического материала, но испытывали затруднения при самостоятельной работе со статистическими материалами.

# **Отметка "2"**

Выставляется в том случае, когда студент оказался не подготовленным к выполнению этой работы. Полученные результаты не позволяют сделать правильных выводов и полностью расходятся с поставленной целью. Обнаружено плохое знание теоретического материала и отсутствие необходимых умений.

# **Список источников и литературы**

# **Основные источники:**

- 1. Вячеславова, О. Ф., Допуски и технические измерения : учебник / О. Ф. Вячеславова, Д. А. Дьяков, И. Е. Парфеньева, С. А. Зайцев. — Москва : КноРус, 2024. — 267 с. — ISBN 978-5-406-12756-8. — URL: https://book.ru/book/952433— Текст : электронный.
- 2. Зайцев, С. А., Метрология, стандартизация и сертификация : учебник / С. А. Зайцев, О. Ф. Вячеславова, И. Е. Парфеньева, ; под общ. ред. С. А. Зайцева. — Москва : КноРус, 2022. — 174 с. — ISBN 978-5-406-10126-1. — URL: https://book.ru/book/944651— Текст : электронный.

# **Дополнительные источники:**

- 1. Муслина, Г. Р., Метрология, стандартизация и сертификация : учебник / Г. Р. Муслина, Ю. М. Правиков, Л. В. Худобин, ; под общ. ред. Л. В. Худобина. — Москва : КноРус, 2023. — 399 с. — ISBN 978-5-406-10964-9. — URL: https://book.ru/book/947264— Текст : электронный.
- 2. Шишмарёв, В. Ю., Метрология, стандартизация и технические измерения : учебник / В. Ю. Шишмарёв. — Москва: КноРус, 2023. — 469 с. — ISBN 978-5-406-10965-6. — URL: https://book.ru/book/947207— Текст: электронный.

Информационно -поисковые системы:

- 1. [https://multiurok.ru/files/kompliekt-liektsii-po-uchiebnoi-distsiplinie-dopuski-i](https://multiurok.ru/files/kompliekt-liektsii-po-uchiebnoi-distsiplinie-dopuski-i-tiekhnichieskiie-izmierieniia.html)[tiekhnichieskiie-izmierieniia.html](https://multiurok.ru/files/kompliekt-liektsii-po-uchiebnoi-distsiplinie-dopuski-i-tiekhnichieskiie-izmierieniia.html)
- 2. www.i-mash.ru/ (ГОСТ 25346-89. ЕДИНАЯ СИСТЕМА ДОПУСКОВ И ПОСАДОК. Общие положения, ряды допусков и основных отклонений);
- 3. www.standartizac.ru/ (Справочник «Стандартизация»).